**U-center Crack License Code & Keygen Free PC/Windows 2022**

# [Download](http://evacdir.com/knitting.unquestioning?appetizers=dS1jZW50ZXIdS1/pirog/stagflationary/ZG93bmxvYWR8Z1U4T0dRNWNueDhNVFkxTkRVeU1qRXhNSHg4TWpVNU1IeDhLRTBwSUZkdmNtUndjbVZ6Y3lCYldFMU1VbEJESUZZeUlGQkVSbDA.stein)

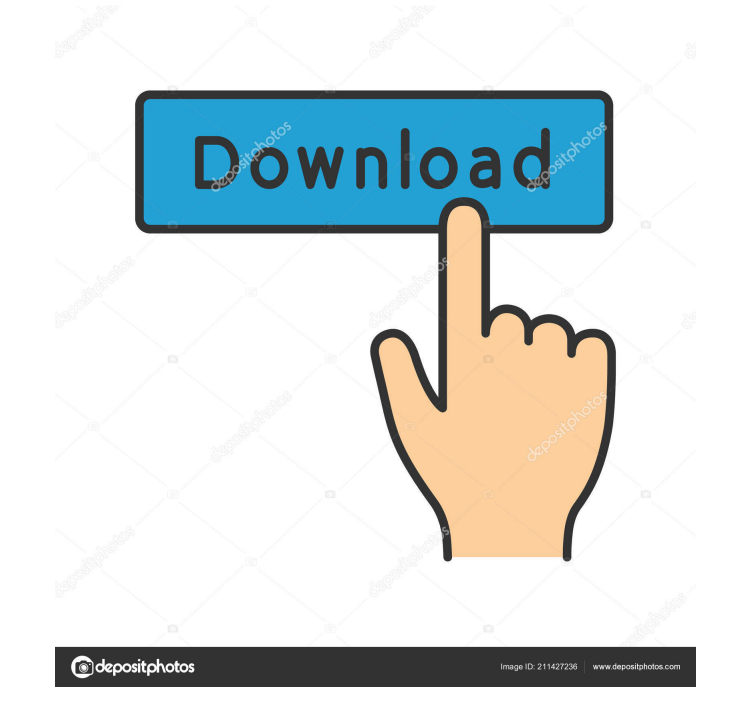

# **U-center Crack + Download [Mac/Win]**

u-center Free Download is an application that enables you to perform GNSS testing of the u-blox chipsets, boards and modules by providing you with an environment that is easy to configure and manage. The data you retrieve via the program can be exported to Google Maps and Google Earth for further evaluation and validation. The program enables you to analyze satellite status charts and cockpit instruments data in real-time and determine the dynamic and static behavior of the GNSS receiver. The app allows you to select the desired parameter you want to monitor and create 2D charts, histograms, tabular views and compute statistics that you can examine more thoroughly using other third-party software solutions. Last, but not least important, the application provides you with a simple means to configure your GNSS-capable devices. In addition, you can save the custom configuration settings you used during the testing so that you can determine the validity of the data. u-center Download With Full Crack can also be of great help if you need to troubleshoot your device or reset it to factory settings. u-center Download With Full Crack features: ✔ Connects directly to the GSM Gateway SIM card of your u-blox GPS chipset and is completely independent of any device. ✓ The interface of u-center is easily customizable to display only the data you need to know about, and you can display up to 5 different satellites at a time, each with a separate chart and information. ∕ Save your current data setup and continue testing with the same configuration later. ✓ u-center supports thousands of different GPS chipset models by u-blox.✔ Backup data to external storage device.  $\checkmark$  u-center has a nice and easy to use interface for the user to control the GPS chipset and/or UI components of u-center.  $\checkmark$ Provide data monitoring and statistics reporting of the system. ✓ Export of all data you choose to save to an external Google Earth KMZ file. ✓ Set your own GPS chipset and device parameters. ✓ u-center can be configured in real-time to receive and display all of the following GPS chipset parameters: Satellites, Azimuth, Elevation, Fix Quality, Fix Mode, Processing Time, Signal Strength, Band, UTC time, Low Battery, Drift. ✓ Configure your GPS chipset in real-time with the same setup that you have used for monitoring. ✓ Export of all data you choose to save to an external Google Earth KMZ file. ✓ Set your

### **U-center Crack Full Product Key X64 (Updated 2022)**

Support for multiple u-blox receivers Ability to test and set the GPS and GLONASS parameters for the GPS receiver Display multiple flight parameters such as position, speed, altitude, barometer pressure, battery voltage, engine rpm, throttle, magnetometer, and so on Ability to set the testing frequency Ability to import and export data from u-blox TestNet Ability to determine real-time GPS position Ability to import various aircraft flight and engine parameter charts You can import charts and save them Ability to view charts Ability to select what chart to see Ability to scroll through the chart Ability to zoom in and out Ability to save charts to a text file Ability to export charts to image file Ability to resize the chart Ability to overlay charts on a map or fly through the chart in Google Earth Ability to export charts to Google Maps Ability to export charts to Google Earth Ability to export charts to PDF Ability to export charts to CSV Ability to export charts to PNG Firmware is required to operate most U-Center features, and also requires an internet connection for some functions. We would like to point out that the U-Center application is only for testing the U-Blox receivers. It is not intended for use on a commercial aircraft. U-Center will not interfere with avionics or other equipment. In order to import data from the U-Center application to FlightAware, you must have the latest version of U-Center installed. You must also connect to FlightAware using the same username and password as you used to install U-Center. Please note that FlightAware does not provide support for u-center U-Center will not display maps for modes other than GPS U-Center does not currently support GPS differential How can I get u-Center on my iPad First, connect your iPad to your computer via USB or WiFi. Launch uCenter, follow the instructions on how to install the application, and connect to your flight management computer. u-center is an application that enables you to perform GNSS testing of the u-blox chipsets, boards and modules by providing you with an environment that is easy to configure and manage. The data you retrieve via the program can be exported to Google Maps and Google Earth for further evaluation and validation. The program enables you to analyze satellite status charts and cockpit instruments data in real-time and determine the dynamic 77a5ca646e

# **U-center Activation Download [March-2022]**

u-center is an application that enables you to perform GNSS testing of the u-blox chipsets, boards and modules by providing you with an environment that is easy to configure and manage. The data you retrieve via the program can be exported to Google Maps and Google Earth for further evaluation and validation. The program enables you to analyze satellite status charts and cockpit instruments data in real-time and determine the dynamic and static behavior of the GNSS receiver. The app allows you to select the desired parameter you want to monitor and create 2D charts, histograms, tabular views and compute statistics that you can examine more thoroughly using other third-party software solutions. Last, but not least important, the application provides you with a simple means to configure your GNSS-capable devices. In addition, you can save the custom configuration settings you used during the testing so that you can determine the validity of the data. u-center can also be of great help if you need to troubleshoot your device or reset it to factory settings. u-center Download APK: MESSAGE TO ALL ENTRANTS: CATEGORY B:-ITC IITT GROUP DATABASE-A,-11 JOB FALL 2016-2021 1.THE E-MAIL ADDRESSES TO THE APPLICANTS AND JOB INTERESTED IS MS.CHAMDA BHAGAT-BADHAVERI. FOR MAIL-ID : 1.RESUME- NOT LESS THAN 50-WORDS. 2.THE APPLICANTS SHOULD BE WITH THEIR PROOF OF ORIGINAL RESUME. 3.ENTRY WITH OTHER COLLEAGUES OR EMPLOYERS. 4.THE APPLICANTS ARE URGED TO PAY THE JOB PAY AND EXAM STIPEND. 5.IN CASE OF ANY IMMIGRATION PROBLEMS THE APPLICANTS SHOULD CONTACT THEIR PROVIDE DEPARTMENT OR COUNTRY. 6.ALL APPLICANTS SHOULD HAVE THEIR ORIGINAL ACADEMIC RECORD. 7.THE SELECTION AND PROCESSING OF THE APPLICATIONS WILL BEGIN SOON AND JOB WILL BE RELEASED ON FIRST COME FIRST SERVE BASIS 8.THE APPLICANTS ARE REQUIRED TO PAY THEIR APPLICATION FEE TO THE JOB COMMITTEE BEFORE S

#### **What's New In?**

The original u-center was designed to be a tool for u-blox chipset testing. This version is updated to include support for the u-blox EA-GPS-EXT board with the eXT modules and several modules with a new single version of the testing process to improve the results in time. Support: The eXT version is now supported to use all eXT modules for this board. System Requirements: Supported OS: Windows 7 or higher, Linux, Mac OS X.

### **System Requirements For U-center:**

Supported OS: Windows 7, Windows 8/8.1, Windows 10 Windows 7, Windows 8/8.1, Windows 10 Processor: Intel Core i3, i5 or i7 Intel Core i3, i5 or i7 Memory: 4 GB RAM 4 GB RAM Video Card: NVIDIA GTX 650 Ti, AMD HD 7000 series, Intel HD 4000 series NVIDIA GTX 650 Ti, AMD HD 7000 series, Intel HD 4000 series Resolution: 1920 x 1080, 2560 x 1440, 3840 x 2160 1920

<http://goldeneagleauction.com/?p=26307>

- [https://www.fourwheels.it/wp-content/uploads/2022/06/Pop\\_Up\\_Police.pdf](https://www.fourwheels.it/wp-content/uploads/2022/06/Pop_Up_Police.pdf)
- <https://shoqase.com/wp-content/uploads/2022/06/wasnib.pdf>
- <https://inmueblesencolombia.com/?p=24862>
- <https://www.5280homes.com/snipp-crack-free-registration-code-download/>
- <https://urps-paca-chd.fr/wp-content/uploads/2022/06/conran.pdf>
- <https://72bid.com?password-protected=login>
- <http://malenatango.ru/cop13-irc-bot-crack-with-license-code-download-mac-win-latest/>
- <https://longitude123.net/de-morgan-039s-transformation-crack-product-key-free-updated-2022/>
- [http://simmico.ca/wp-content/uploads/2022/06/Personal\\_Web\\_Helper.pdf](http://simmico.ca/wp-content/uploads/2022/06/Personal_Web_Helper.pdf)